### <<Premiere CS5

<<Premiere CS5

- 13 ISBN 9787302283461
- 10 ISBN 730228346X

出版时间:2012-8

页数:385

字数:635000

extended by PDF and the PDF

http://www.tushu007.com

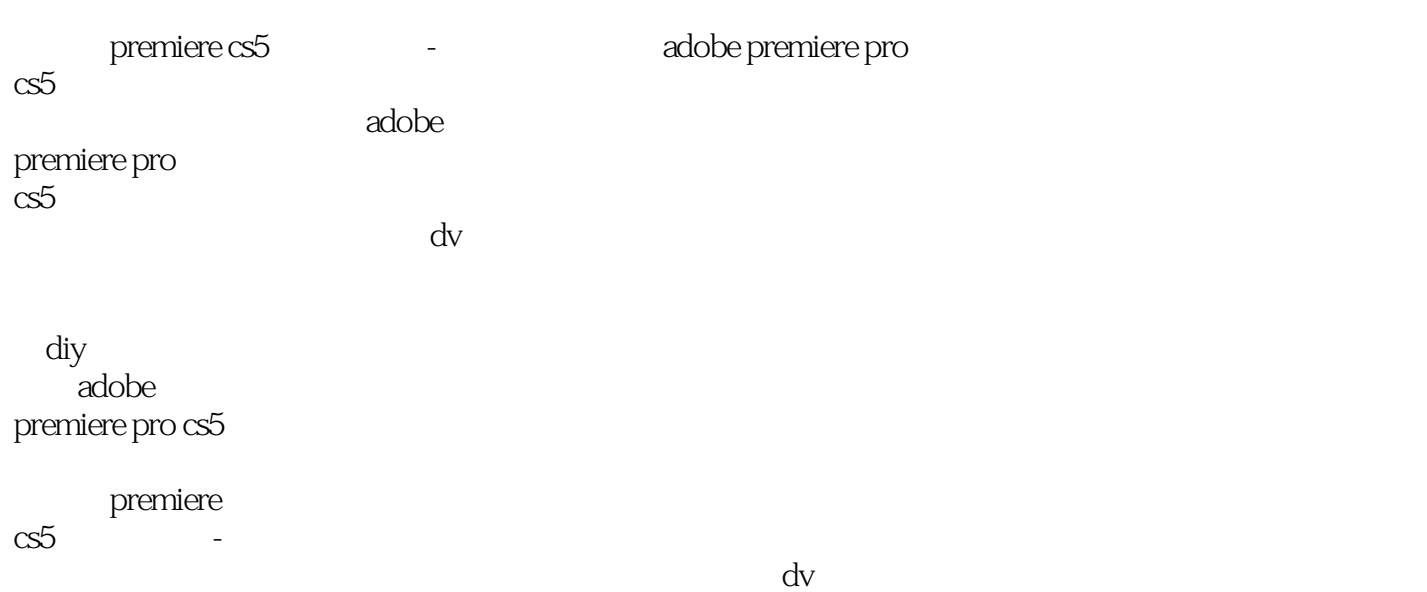

<<Premiere CS5

1 premiere pro cs5 1.1视频处理的基础知识 1 2 premiere pro cs5 1 3 premiere pro cs5 1.4章后总结 1.5章后实训  $2$  premiere pro  $\mathrm{cs5}$  $2$  1 premiere pro  $c$ s5 2 2premiere pro cs5 2 3premiere pro cs5 2  $4$ premiere pro cs5 2.5章后总结 2 6 3 dv 3 1 ieee 1394  $3$   $2dv$ 3 3 dv 3.4上机练习:采集结婚视频  $\begin{array}{cc} 3 & 5 \\ 3 & 6 \end{array}$  $3<sup>6</sup>$  $4\,$  4.1素材的预览与管理 4.2装配素材至项目序列 4.3编辑时间线上的素材 4.4素材编辑的其他技巧 4.5上机练习:制作画中画影片效果 4 6 4.7章后实训  $5$  5.1查看与应川特效 5.2编辑与管理特效 5 3 5.4切换特效说明与示例 5 5 5 6 第6章音频的录制、应用与编辑 6 1 6 2 6.3 6.4应用音频特效与过渡 6 5 6 6 6 7 6.8章后实训  $7$ 

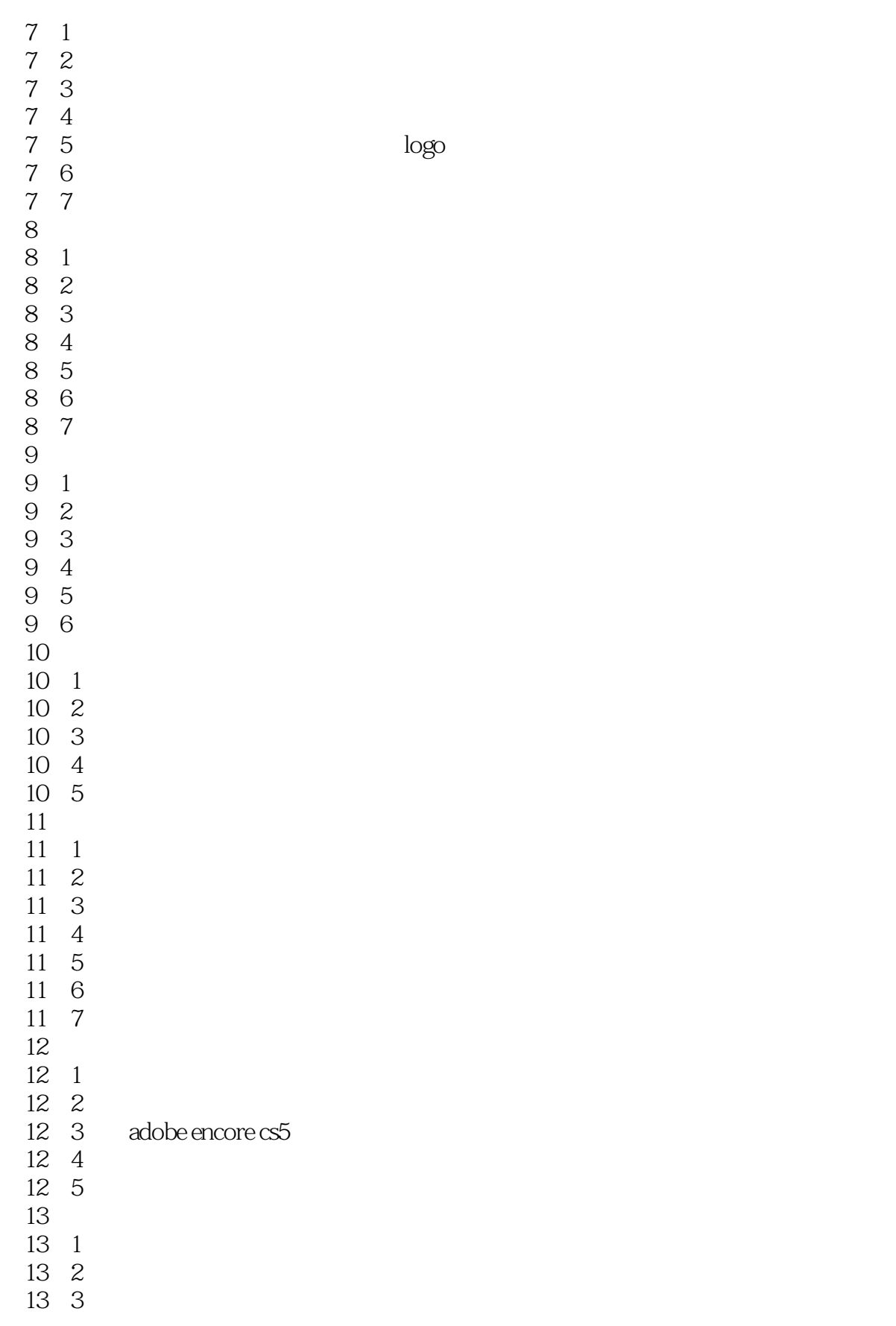

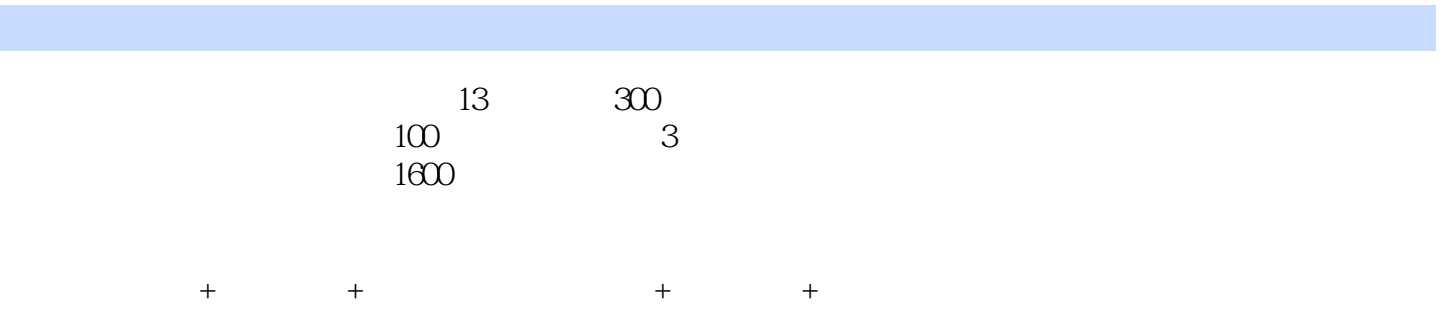

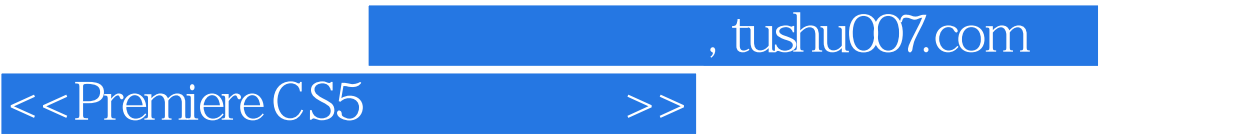

本站所提供下载的PDF图书仅提供预览和简介,请支持正版图书。

更多资源请访问:http://www.tushu007.com